# Investigació Operativa Determinista.

# Pràctiques amb LINGO.

Jordi Castro, F. Javier Heredia Departament d'Estadística i Investigació Operativa Secció d'Informàtica UPC

# $_{\rm Index}$

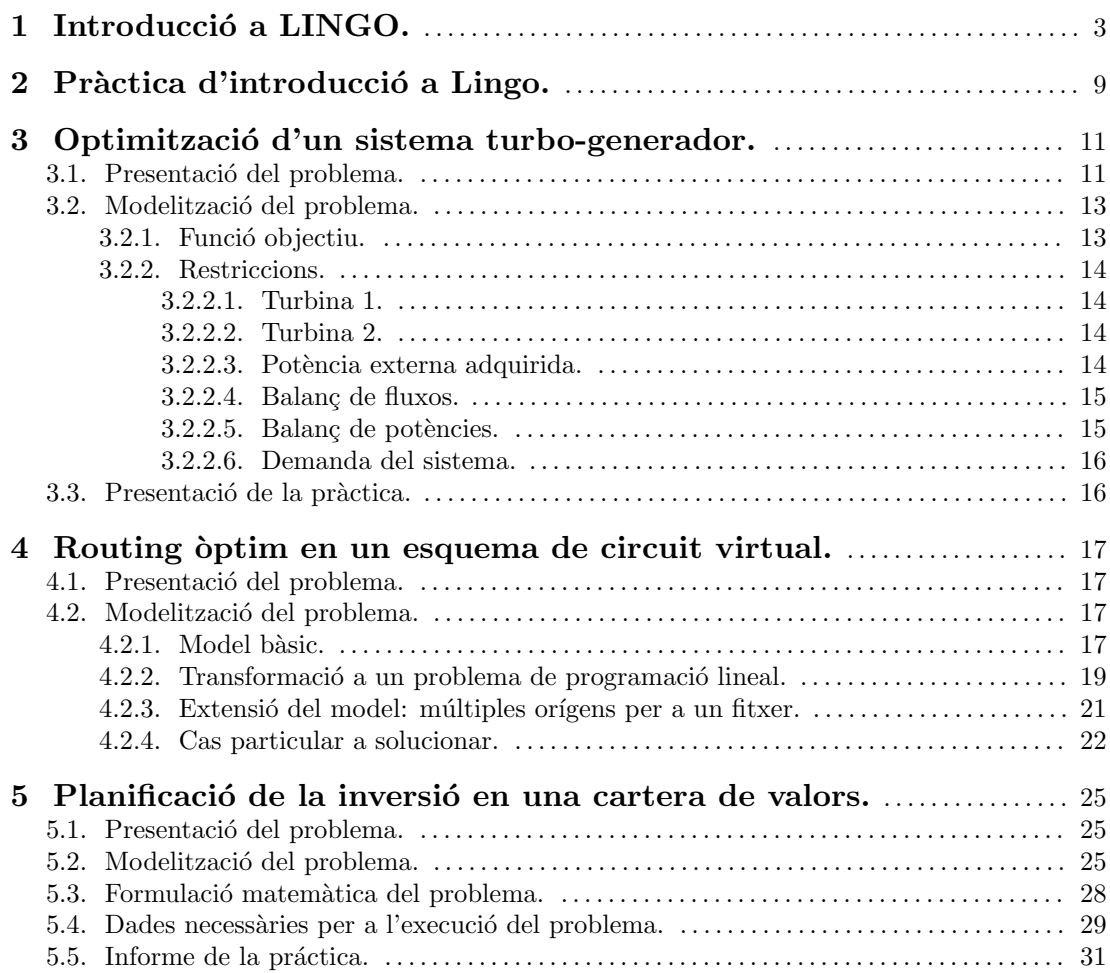

# 1 Introducció a LINGO.

Lingo és un paquet comercial de modelització de problemes. Això vol dir que amb ell es poden formular, en un llenguatge m´es o menys senzill, una gran varietat de problemes de programaci´o matem`atica (tant lineal, com no lineal, com entera), i obtenir directament la solució del mateix. Internament el que fa Lingo quan li entrem un model és analitzar-lo, decidir quin tipus de problema és (lineal, no lineal, etc.) i cridar a una rutina interna d'optimització específica per aquest tipus de problemes. La versió que teniu disponible de Lingo corre sota Windows 3.xx i Windows95, i es troba instal·lada als PC's de les aules informàtiques de la F.M.E.

Aquí només esmentarem algunes de les característiques del llenguatge de modelització de Lingo. Per tenir més detalls es pot consultar el manual de referència del paquet (adreceu-vos al vostre professor), o bé es pot donar una ullada al "help" (força clar) que té incorporat.

La forma de treballar amb Lingo es pot resumir breument de la següent manera. Quan entreu a Lingo us apareixerà una finestra on podreu editar el vostre model. Aquest convé que el salveu en un fitxer. Això ho podeu fer amb l'opció "Save" del menú "File" de la barra superior (a trav´es d'aquesta barra tenim acc´es a totes les possibilitats que Lingo ens ofereix). Un cop introduït el model, podem mirar de solucionar-lo amb l'opcio "Solve" del menú "Lingo". Si el model que heu entrat es correcte, Lingo mirar`a de solucionar-lo. Si hi ha algun error de sintaxi, us ho dirà. Si tot ha anat bé, una nova finestra us mostrarà la solució obtinguda. A l'igual que abans amb el model, podeu salvar aquesta solució en un altre fitxer (per tal de poder incorporar-la a l'informe). Adoneu-vos que, en la solució, Lingo ens mostra el valor òptim de cada variable, i el valor de les restriccions en aquest punt. La primera restricció acostuma a ser el valor de la funció objectiu.

Ara ens falta el més important, que és saber com formular un problema amb el llenguatge de Lingo. Aquí només mostrarem el seu funcionament a través d'uns pocs exemples (fer una descripci´o detallada implicaria reproduir el manual de Lingo, cosa que no tindria sentit). Aquells que necessiteu o tingueu interès en saber més coses, consulteu el manual de referència o el "help" interactiu de Lingo. Passem a formular aquests exemples amb el llenguatge de Lingo.

#### Exemple 1.

Volem solucionar el següent problema de programació lineal:

min 
$$
x_1 + x_2 + x_3
$$
  
s.t. :  
 $2x_1 - 3x_2 \ge 3$   
 $-3x_1 + 3x_2 \le 5$   
 $1 \le x_1 \le 3$   $x_2 \ge 0$   $x_3$  lliure

Aquest problema el podríem formular de la següent manera usant Lingo:

```
!tot el que comença amb admiració es un comentari;
!totes les sentències han d'acabar amb un punt i coma, comentaris inclosos;
!això es la funció objectiu;
!si ocupés més d'una línia no caldria;
!afegir punt i coma a cada una d'elles;
min= x1+x2+x3;
!ara escrivim les restriccions;
2*x1-3*x2 \ge 3;-3*x1+3*x2 \le 5;!i finalment les fites a les variables;
!per defecte totes les variables tenen una fita inferior igual a 0;
!la funció @bnd ens permet definir límits superiors i inferiors;
@bnd(1, x1, 3);!la funció @free ens permet definir variables lliures;
@free(x3);
```
#### Exemple 2.

Volem solucionar el següent problema de programació no lineal:

```
max e^{x_1} + \ln x_2 + x_3^2s.t. :
       2x_1\frac{2x_1}{3x_2} \geq 3x_1/x_2 \leq 5x_1 \geq 3
```
Això podria ser formulat com:

```
! funció objectiu;
!aquí es mostren les funcions @exp i @log. Lingo té moltes;
! més funcions matemàtiques;
max = \text{Qexp}(x1) + \text{Qlog}(x2) + x3^2;!restriccions;
(2*x1)/(3*x2) \ge 3;x1/x2 \le 5;!fites a les variables;
@bnd(3,x1,1.0e+20);
!tambe podríem haver fet x1>=3.0, però en aquest cas consideraria;
```
!aixo com una nova restriccio, i no com un límit de variables;

#### Exemple 3.

Als exemples anteriors hem usat Lingo més com un paquet per solucionar problemes que per modelitzar-los. De fet als exemples anteriors no hem explotat prou les possibilitats de Lingo. Veurem ara com modelitzar un problema de programació entera, concretament el problema de la motxil·la. En aquest problema, disposem d'una sèrie d'objectes que volem col·locar dins una motxil·la. Tenim 5 objectes, i sabem que afegir l'objecte i ens suposa un benefici de  $g_i$  unitats, i ocupa un volum de  $v_i$  litres. El volum total de la motxil·la és de V litres. Hem de formular el problema de forma que carreguem la motxil·la maximitzant el nostre benefici. La formulació matemàtica d'aquest problema és:

$$
\max \sum_{i=1}^{5} g_i x_i
$$
  
s.t. :  

$$
\sum_{i=1}^{5} v_i x_i \le V
$$
  

$$
x_i \in \{0, 1\} \ i = 1, \dots, 5
$$

Usant Lingo podríem fer:

```
!amb la sentència ''model'' indiquem que creem un nou model;
!acabem el model amb la darrera sentència ''end'';
!model: no acaba amb punt i coma;
model:
!la sentència ''sets'' serveix per crear conjunts de dades;
!en aquest cas creem un conjunt de 5 objectes;
!cada objecte tindrà 3 atributs: volum, benefici i x;
!(x \text{ és } la \text{ variable a optimizer que valdrà 1 o 0);!sets: no acaba amb punt i coma;
  sets:
        objectes/1..5/:x,volum,benefici;
  endsets
```
!la sentència data serveix per assignar valors a variables; !assignarem per als 5 objectes el benefici i volum que ocupa, i el; !volum total de la motxil·la;

```
!data: no acaba amb punt i coma;
 data:
        V= 54;
        benefici= 10 11 9 13 12;
        volum= 17 18 15 21 20;
  enddata
!funcio objectiu;
!aqui indiquem amb la funció @sum que sumi el producte de x per benefici;
!per a tots els objectes;
 max= @sum(objectes: x*benefici);
!restriccions;
!aqui indiquem que la suma per a tots els objectes de x pel volum ha de;
!ser menor que el volum total de la motxil·la;
  @sum(objectes:x*volum) <= V;
!límits de les variables;
!finalment indiquem amb la funcio @bin que totes les variables x de totes;
!els objectes són binàries (només poden prendre els valors 0 o 1);
!la funció @for ens permet tractar tots els elements del conjunt de dades;
!objectes;
  @for(objectes:@bin(x));
end
```
#### Exemple 4.

Acabarem modelitzant amb el llenguatge de Lingo el problema de la dieta. Disposem de 3 aliments A, B i C per confeccionar una dieta, cadascun dels quals té una certa proporció de  $\gamma$ dos nutrients N1 i N2. Aquestes proporcions ens vénen donades segons la taula següent:

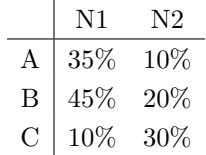

Sabem que cada kg. dels aliments A, B i C costa 100, 110 i 85 pts. respectivament. Volem obtenir quines quantitats d'aquests aliments ens calen per obtenir la dieta m´es barata possible que aporti més de 40 i 50 kg dels nutrients N1 i N2. La formulació d'aquest problema quedaria com:

```
min 100x_A + 110x_B + 85x_Cs.t. :
    0.35x_A + 0.45x_B + 0.10x_C > 400.10x_A + 0.20x_B + 0.30x_C \ge 50x_A \geq 0 x_B \geq 0 x_C \geq 0
```
Utilitzant el llenguatge de modelització de Lingo podríem haver fet:

```
model:
   sets:
! definim el conjunt de 3 productes A,B,C amb atributs preu i quantitat;
! de producte (la variable a optimitzar);
        productes /A, B, C/: quant -p, preu;
! definim el conjunt d'ingredients, amb la quantitat requerida;
        ingredients /N1, N2/: quant_i;
! definim la matriu que dona el percentatge d'ingredient per producte;
! les matrius es defineixen com un producte cartesià de conjunts;
        composicio(productes,ingredients): percent;
   endsets
! assignem valors;
   data:
        preu= 100 110 85;
        quant_i= 40\,50;
        percent= 0.35 0.10
                 0.45 0.20
                 0.10 0.30;
   enddata
! funcio objectiu;
! suma de la quantitat pel preu per a tots els productes;
  min= @sum(products: quant_p*preu);! restriccions;
! una restriccio per a cada ingredient, amb terme;
! de la dreta igual a quant_i(i);
   @for(ingredients(i):
! i el terme de l'esquerra de cada restricció suma per a tots;
! els aliments el producte de la seva quantitat pel percentatge;
! de l'ingredient considerat;
        @sum(productes(j): percent(j,i)*quant_p(j)) > = quant_i(i));end
```
# 2 Pràctica d'introducció a Lingo.

Aquesta pràctica d'introducció consisteix en entregar codificats en el llenguatge de Lingo, junt amb la solució obtinguda, els problemes 15 i 12 de la col·lecció de problemes de l'assignatura.

Per al problema 15 useu les dades que apareixen a l'enunciat.

Per al problema 12 useu les següents dades:

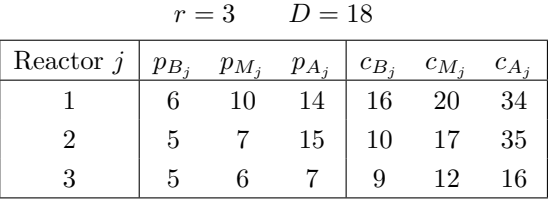

Lingo trigarà uns quants minuts en obtenir la solució d'aquest problema.

Per als dos problemes heu d'entregar la formulació en Lingo que heu realitzat i la solució proporcionada pel paquet (tal i com apareix al "Reports Window" de Lingo).

# 3 Optimització d'un sistema turbo-generador.

Les tècniques d'optimització són sovint usades per al disseny i determinació del règim de funcionament de sistemes de vapor a l'indústria química. En aquest cas concret mirarem de determinar els valors dels corrents de vapor i fluxos de potència que minimitzen els costos d'un sistema turbo-generador.

# 3.1 Presentació del problema.

La Figura 3.1 mostra l'esquema del sistema de vapor i turbo-generació elèctrica que serà considerat. L'aigua ´es escalfada a la caldera, usant un determinat combustible. El vapor generat s'incorpora a un corrent de vapor d'alta pressió (635 psig) de  $V_a$  Kg./h. Amb aquest vapor d'alta pressió s'alimenten dues turbines (denotades per Turb. 1 i Turb. 2 a l'esquema). El flux d'entrada a cada turbina és de  $I_1$  i  $I_2$  Kg./h, i la potència elèctrica generada és de  $P_1$  i  $P_2$ kw, respectivament. Si el flux de vapor del corrent d'alta pressió excedeix la capacitat de les turbines, aquest vapor en excès pot ser incorporat directament a dos corrents de vapor a mitja (195 psig) i baixa (52 psig) pressió (de  $V_m$  i  $V_b$  Kg./h), a través de les vàlvules indicades a la Figura 3.1 (la vàlvula<sub>am</sub> per passar d'alta a mitja pressió, i la vàlvula<sub>mb</sub> per passar de mitja a baixa pressió). El vapor que a través de les vàlvules passa d'alta a mitja pressió és de  $V_{am}$ Kg./h, mentre que el que passa de mitja a baixa és de  $V_{mb}$  Kg./h.

La turbina 1 és de doble extracció, i treballa produint dos corrents intermedis a mitja i baixa pressió de  $O_{1m}$  i  $O_{1b}$  Kg./h respectivament, i amb una etapa final on s'obtenen per condensació C Kg./h d'aigua, usats per realimentar la caldera. La turbina 2, per la seva banda, 'es d'extracció simple, amb només un corrent intermedi de mitja pressió de  $O_{2m}$  Kg./h, i un corrent de sortida de baixa pressió de  $O_{2b}$  Kg./h. Els corrents  $O_{1m}$  i  $O_{2m}$  de sortida de cada turbina s'incorporen al corrent de mitja pressió principal  $V_m$ . De forma anàloga,  $O_{1b}$  i  $O_{2b}$ s'afegeixen al corrent de baixa pressió  $V<sub>b</sub>$ . Clarament, la primera turbina és més eficient que la segona degut a la doble transformació d'energia mecànica en elèctrica que fa en passar el vapor de 635 a 195 psig en el primer corrent intermedi, i de 195 a 62 psig en el segon corrent intermedi (la segona turbina només efectua la primera d'aquestes transformacions, ja que no incorpora la fase final de condensació). La Taula 3.1 indica l'energia (en Btu's) que correspon a cada Kg. de vapor segons estigui a alta, mitja o baixa pressió, i en el cas d'estar condensat (aigua d'alimentació de la caldera).

Les característiques tècniques d'ambdues turbines són mostrades a la Taula 3.2. Cada turbina té una potència màxima  $(\overline{P_i} \ i = 1, 2)$  i mínima  $(P_i \ i = 1, 2)$  de generació. La potència mínima implica que, o bé aquella turbina no genera res, o bé si comença a generar ho farà a partir d'aquest valor mínim (no hi ha, doncs, continuïtat). El flux màxim d'entrada  $\overline{I_i}$  i = 1, 2 fa referència a les capacitats de  $I_1$  i  $I_2$ . El flux màxim final  $(\overline{C}, \overline{O_{2b}})$  denota les capacitats de

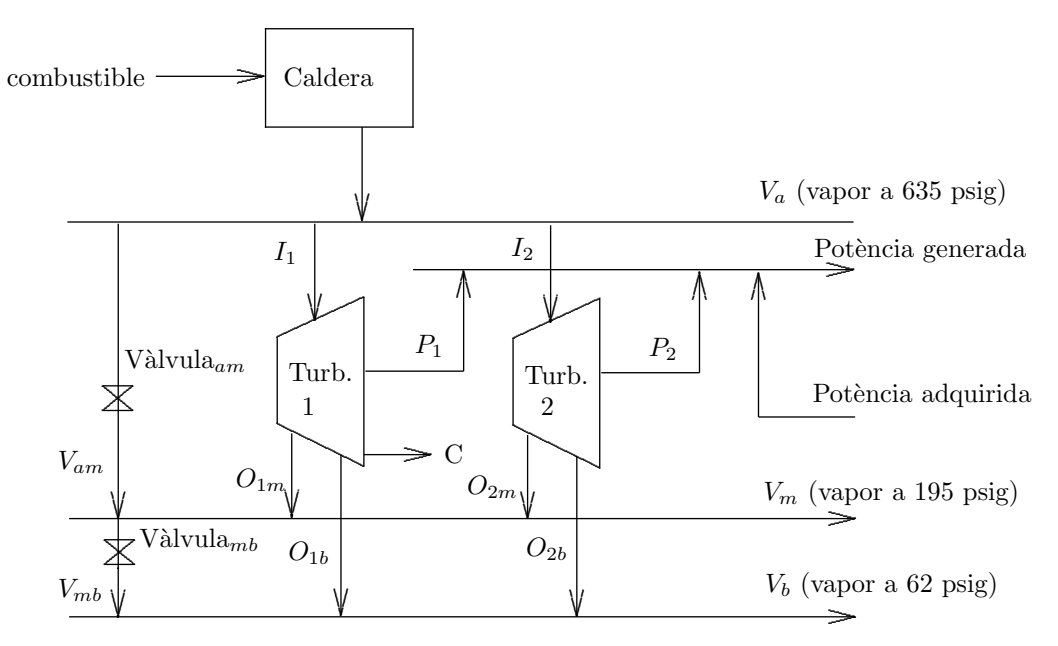

Figura 3.1 : Esquema del sistema turbo-generador.

Taula 3.1. Energia dels corrents de vapor i vapor condensat.

| Corrent         | Pressió              | Energia per Kg.                       |
|-----------------|----------------------|---------------------------------------|
| Alta pressió    | $635$ psig           | $E_a=1360~\mathrm{Btu/Kg}.$           |
| Mitja pressió   |                      | 195 psig $E_m = 1268 \text{ Btu/Kg}.$ |
| Mitja pressió   | $195\ \mathrm{psig}$ | $E_b = 1251$ Btu/Kg.                  |
| Vapor condensat |                      | $E_0 = 193 \text{ Btu/Kg.}$           |

la fase final de cada turbina, això és, del condensat  $C$  per a la turbina 1, i del vapor a baixa pressió $O_{2b}$ per a la turbina 2. Finalment, el flux màxim intern $\overline{T}$ només té sentit per a la turbina 1, i denota la quantitat màxima de vapor entrat que pot quedar dins la turbina, per ser processat en etapes posteriors, un cop ha sortit el corrent a mitja pressió  $O_{1m}$ .

Taula 3.2. Característiques tècniques de les turbines.

|                                                      | Turbina 1                    | Turbina 2                          |
|------------------------------------------------------|------------------------------|------------------------------------|
| Potència màxima $(\overline{P_i})$                   | $6250 \text{ kw}$            | 9000 kw                            |
| Potència mínima $(P_i)$                              | $2500 \text{ kw}$            | 3000 kw                            |
| Flux màxim d'entrada $(\overline{I_i})$              | 192000 Kg./h                 | 244000 Kg./h                       |
| Flux màxim final $(\overline{C}, \overline{O_{2b}})$ | $(\overline{C})$ 62000 Kg./h | $(\overline{O_{2b}})$ 142000 Kg./h |
| Flux màxim intern $(\overline{T})$                   | 132000 Kg./h                 |                                    |

Els requeriments del sistema són tant a nivell de potència elèctrica generada, com de vapor a mitja i baixa pressió ( $V_m$  i  $V_b$ ). La Taula 3.3 mostra la demanda per cada concepte. En alguns casos, tota la potència generada per les dues turbines pot ser insuficient per cobrir les necessitats energètiques requerides. En aquest cas cal adquirir potència elèctrica a un productor extern. Aquest productor, però, i de forma anàloga al que ens succeia amb la generació de les turbines, té una potència mínima de subministrament, denotada per  $\underline{P_e}$ a la Taula 3.4, la qual presenta les dades sobre la potència externa. Això implica que, si ens subministra energia externa, com a mínim ens proporcionarà  $\underline{P_e}$  kwh. Això implica que, de tota la potència externa adquirida, una part pot no ser necessària i no serà consumida. La Taula 3.4 mostra el cost, en pts, del kwh extern adquirit, en funció de si ha estat o no consumit  $(C_{P_{ec}}, C_{P_{en}})$ .

Taula 3.3. Demanda de vapor i potència.

|                                    | Demanda                  |
|------------------------------------|--------------------------|
| Vapor a 195 psig                   | $D_{V_m} = 275000$ Kg./h |
| Vapor a 62 psig                    | $D_{Vb} = 100000$ Kg./h  |
| Potència generada $D_P = 20000$ kw |                          |

Taula 3.4. Dades de la potència externa.

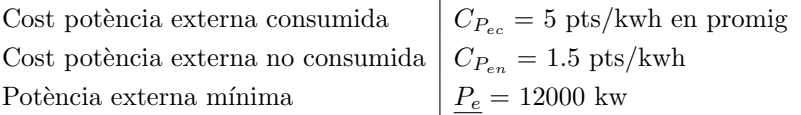

Per tenir completament determinat el problema només ens cal conèixer les dades sobre el cost del combustible amb que funciona la caldera  $(C_f)$ , i l'eficiència d'aquesta (F). Aquestes són presentades a la Taula 3.5. Amb aquestes dades, i usant els valors d'energia del vapor  $E_a$  i  $E_0$  de la Taula 3.1, directament podem calcular el que costa passar una Kg. d'aigua a vapor a 635 psig (cost denotat per  $C_{V_a}$ ):

$$
C_{V_a} = \frac{C_f}{F}(E_a - E_0) = \frac{201 \cdot 10^{-6} \text{ pts/Btu}}{0.75} (1360 \text{ Btu/Kg.} - 193 \text{ Btu/Kg.}) = 0.313 \text{pts/Kg.}
$$

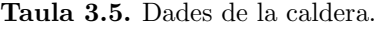

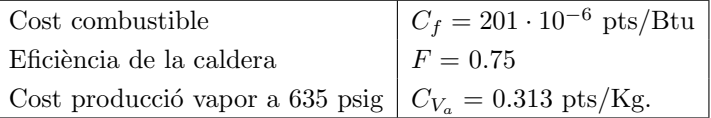

#### 3.2 Modelització del problema.

Un cop detallat el funcionament i les dades particulars del sitema cal realitzar la seva modelització per tal de determinar els corrents òptims de vapor, la generació de cada turbina, i l'energia que serà adquirida a l'exterior. En primer lloc ens centrarem en la funció objectiu, passant tot seguit a parlar de les restriccions.

#### 3.2.1 Funció objectiu.

La funció objectiu que hem de minimitzar és en aquest cas lineal, i únicament ha de contemplar la suma dels:

- Costos de producció del corrent de vapor a alta pressió:  $C_{V_a} V_a$  pts/h.
- Costos d'adquisició de la potència externa consumida:  $C_{P_{ee}}P_{ec}$  pts/h, on  $P_{ec}$  denota la potència externa consumida.
- Costos d'adquisició de la potència externa no consumida:  $C_{P_{en}}P_{en}$  pts/h, on  $P_{en}$  denota la potència externa no consumida.

Amb aquesta funció objectiu minimitzarem els costos d'operació del sistema per hora.

#### 3.2.2 Restriccions.

Les restriccions del problema poden ser agrupades en sis grups diferents, els quals són detallats als següents apartats. Pel que fa a les variables, tot i que no s'explicitarà, queda clar que totes elles hauran de ser valors positius, ja que no són més que fluxos de vapor, o potències generades i adquirides.

#### 3.2.2.1 Turbina 1.

Les restriccions que modelitzen el funcionament de la turbina 1 són:

- Límit sobre el flux màxim d'entrada  $I_1$ .
- Límit sobre el condensat produït  $C$ .
- $\bullet\,$ Límit sobre el flux màxim intern que quedarà dins la turbina després d'haver expulsat el corrent a mitja pressió  $O_{1m}$ :

$$
I_1 - O_{1m} \leq \overline{T}
$$

• Límits sobre la potència generada per la turbina. Cal tenir present, però, que la turbina o bé no genera res, o si ho fa com a mínim ha de produir  $P_1$  kw. Per modelitzar aquesta situació podem definir una variable binària  $y_{t_1} \in \{0, 1\}$ , de forma que quan val 0 la turbina no genera res, i quan val 1 sí té generació. En aquest cas, els límits de potència poden ser escrits com:

$$
y_{t_1}\underline{P_1} \le P_1 \le y_{t_1}\overline{P_1}
$$

#### 3.2.2.2 Turbina 2.

Les restriccions que determinen el comportament de la turbina 2 són:

- Límit sobre el flux màxim d'entrada  $I_2$ .
- Límit sobre el flux màxim del corrent de sortida de baixa pressió  $\overline{O_{2b}}$ .
- Límits sobre la potència generada per la turbina 2. Com al cas de la turbina 1, podem definir una variable binària  $y_{t_2} \in \{0, 1\}$  que ens permeti definir la restricció com:

$$
y_{t_2} \underline{P_2} \le P_2 \le y_{t_2} \overline{P_2}
$$

#### 3.2.2.3 Potència externa adquirida.

Només ens cal la següent restricció per modelar la potència externa (formada, tant per la consumida com per la no consumida):

• Límit sobre la potència externa adquirida. De forma similar al que succeïa amb la generaci´o de les turbines, si comprem energia externa ens veiem obligats a adquirir una quantitat m´ınima. Per modelar aquest comportament podem definir la variabla bin`aria  $y_{P_e} \in \{0,1\}$  que valdrà 0 si no comprem potència externa, o 1 si en comprem. Aleshores la restricció que tenim és:

$$
P_{ec} + P_{en} \ge y_{P_e} \underline{P_e}
$$

Amb això, però, no n'hi ha prou, ja que podria passar que per  $y_{P_e} = 0$  obtinguem valors de potència externa entre 0 i  $P_e$ , cosa que no volem que passi. Aleshores cal imposar un límit superior sobre el valor de  $P_{ec} + P_{en}$ , de forma anàloga a com es va procedir amb la generació de les turbines. En aquest cas, però, el límit superior no existeix. Podem usar, però, el valor  $D_P$  (potència demandada), ja que de fet implícitament actua com a fita superior (no té sentit comprar més potència externa que la quantitat total demandada pel sistema). Per tant, caldria afegir també:

$$
P_{ec} + P_{en} \leq y_{P_e} D_P
$$

#### 3.2.2.4 Balanç de fluxos.

Les equacions de balanç de fluxos ens permeten modelitzar les relacions que hi ha entre els diferents fluxos i corrents de vapor del sistema, segons l'esquema de la Figura 3.1. Les unitats de tots els fluxos són Kg./h. Aquestes restriccions són:

• Balanç de fluxos general sobre el vapor d'entrada a alta pressió, i el de sortida a mitja i baixa pressió i el condensat obtingut:

$$
V_a = V_m + V_b + C
$$

- Balanç de fluxos a la turbina 1: el vapor d'entrada ha de ser igual a tot el vapor i condensat de sortida.
- Balanc de fluxos a la turbina 2: de nou, el vapor d'entrada ha de ser igual a tot el vapor de sortida.
- Balanç de fluxos al corrent d'alta pressió: el que entra a aquest corrent  $(V_a)$  ha de ser igual al que surt d'aquest corrent  $(I_1, I_2, i V_{am})$ .

$$
V_a = I_1 + I_2 + V_{am}
$$

- Balanç de fluxos al corrent de mitja pressió. Com abans, tot el que entra a aquest corrent ha de ser igual a tot el que surt  $(V_m)$ .
- Balanç de fluxos al corrent de baixa pressió, on tot el que entra al corrent ha de ser igual a  $V_b$ .

#### 3.2.2.5 Balanç de potències.

Les equacions de balanç de potències ens permetran lligar les potències  $P_1$  i  $P_2$  generades amb els diferents fluxos de vapor d'entrada i sortida de cada turbina. Per obtenir la potència d'un determinat corrent de vapor (expressat en Kg./h), només cal multiplicar el seu valor per algun dels termes  $E_a$ ,  $E_m$ ,  $E_b$  o  $E_0$  presentats a la taula Figura 3.1 (expressats en Btu/Kg.), en funció de la seva pressió. La potència així obtinguda queda expressada en Btu/h. Les potències  $P_1$  i  $P_2$  vénen, però, expressades en kw. Per poder transformar-les a Btu/h cal saber que un Btu equival a 1055 Joules, i ara directament tenim

$$
1 \text{ kw} = 1000 \text{ w} = \frac{1000 \text{ Joules}}{1 \text{ s}} \times \frac{3600 \text{ s}}{1 \text{ h}} \times \frac{1 \text{ Btu}}{1055 \text{ Joules}} = 3412.3 \text{ Btu/s}
$$

Ara ja podem expressar les nostres equacions de balanç de potències per a cada turbina com:

• Balanç de potències per a la turbina 1:

$$
E_a I_1 = E_m O_{1m} + E_b O_{1b} + E_0 C + 3412.3 P_1
$$

• Balanç de potències per a la turbina  $2$  (es fa de forma anàloga a l'anterior).

#### 3.2.2.6 Demanda del sistema.

Finalment només ens cal indicar quant de vapor i de potència ha de produir el sistema que estem considerant.

- Demanda de vapor a mitja potència obtingut. Aquest valor  $V_m$  no ha de ser inferior a la seva demanda  $D_{V_m}$ .
- Demanda de vapor a baixa potència generat.

 $V_b > D_{V_b}$ 

• Demanda de pot`encia. La pot`encia generada i l'externa consumida no ha de ser inferior a la potència demandada:

$$
P_1 + P_2 + P_{ec} \ge D_P
$$

Un cop hem modelitzat el problema només resta fer la seva formulació matemàtica final. El següent pas serà la resolució mitjançant algun paquet d'optimització (en aquest cas amb el paquet Lingo).

# 3.3 Presentació de la pràctica.

L'objectiu de la pràctica és que formuleu el problema descrit a les seccions anteriors i el solucioneu mitjançant l'ús del paquet Lingo.

L'informe ha de contenir:

- La formulació detallada de la funció objectiu, restriccions i límits de les variables, tot indicant quines són les variables del vostre problema.
- Un llistat del fitxer amb la modelització del problema en el llenguatge de Lingo.
- Un llistat del resultat que Lingo us ha proporcionat, indicant el valor de funció objectiu que heu obtingut.
- La representaci´o gr`afica de l'`optim proporcionat per Lingo en una figura similar a la Figura 3.1, indicant el valor numèric de les variables que allà apareixen.
- Qualsevol observació o comentari que considereu escaient, així com qualsevol problema que us hagi aparegut durant la realització de la pràctica.

# 4 Routing optim en un esquema de circuit virtual.

## 4.1 Presentació del problema.

Els algorismes o estratègies de *routing* (enrutament, encaminament) són els responsables de fer arribar els diferents paquets de missatges que continuament són enviats per Internet. A grosso modo aquests algorismes poden classificar-se en dues grans categories: routing din`amic (tamb´e conegut amb el nom de datagrames) i circuit virtual. El primer sistema ´es el que actualment més s'està usant en Internet. En ell els paquets no tenen una ruta predefinida, i dinàmicament es decideix quin serà el següent node  $j$  de la xarxa on s'enviarà un paquet que es troba al node actual  $i$ . En aquest node  $i$  tindrem, de fet, una cua de paquets esperant ser enviats. Aquest sistema té l'avantatge d'aprofitar molt la capacitat de la línea de transmissió. Entre els seus inconvenients destaquem, en primer lloc, que els paquets han de portar la informació del seu node dest´ı, el qual augmenta la mida del paquet. El segon gran inconvenient d'aquest sistema és que no és apropiat per transmetre els grans volums d'informació associats amb fitxers multim`edia, els quals acostumen a incloure audio o video.

Els sistemes de circuit virtual, per la seva banda, estableixen un cam´ı abans d'iniciar la transmissió de les dades. Tots els paquets seguiran aquell camí durant tota la sessió. Aquests sistemes semblen ser una alternàtiva vàlida al de datagrames quan convé enviar grans volums de dades amb un temps de resposta elevat (per a video, per exemple). En aquesta pràctica considerarem una extensió d'aquest sistema, de forma que en establir la sessió permetrem que pugui determinar-se m´es d'una ruta entre el node emissor i el receptor (sistema multi-ruta). Les dades es distribuiran per les diferentes rutes. D'aquesta forma millorarem la resposta de la xarxa, ja que evitarem que fitxers de dades grans hagin de passar per una única línea. Això evitarà la saturació de línees. L'objectiu d'aquesta pràctica consisteix en intentar formular i solucionar un problema que ens proporcioni els camins o rutes `optimes en un esquema de routing d'aquestes característiques.

## 4.2 Modelització del problema.

#### 4.2.1 Model bàsic.

En general una xarxa de transmissió pot representar-se com un graf  $\mathcal{G} = (\mathcal{N}, \mathcal{A})$ , on  $\mathcal N$  representa un conjunt de nodes, i  $\mathcal A$  un conjunt d'arcs no-orientats que uneixen aquests nodes. Considerem una xarxa tan senzilla com la de la Figura 4.1, on  $\mathcal{N} = \{1, 2, 3, 4\}$  i  $\mathcal{A} = \{(1, 2), (1, 3), (2, 3), (2, 4), (3, 4)\}.$  En aquest cas es vol enviar el fitxer F de 10 Mbytes del node 1 al node 4. Els valors sobre els arcs indiquen la seva capacitat  $c_{ij}$  de transmissió en nombre de Mbytes per segon, on  $i \, i \, j$  fan referència als dos nodes que són units pels arcs. Aquesta capacitat pot ser tant la capacitat m`axima dels arcs, com la que aquests tenen actualment perquè ja estan ocupades les línees enviant altres missatges. Considerarem, a més, que els paquets tant poden circular del node i al j com a l'inrevès (xarxa sense orientació als arcs). El flux que circula entre els nodes i i j es denotarà per  $x_{ij}$ . Si  $x_{ij} > 0$ , el sentit dels paquets serà del node i al j; si  $x_{ij} < 0$ , els paquets aniran de j cap a i.

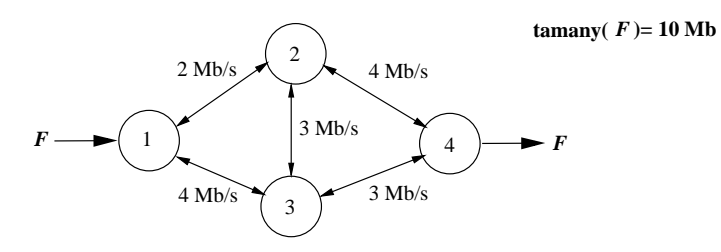

Figura 4.1 : Xarxa de transmissió senzilla de 4 nodes.

Si féssim passar el fitxer F de la Figura 4.1 seguint la ruta  $\{(1, 2), (2, 4)\}\$ tindríem que

$$
x_{12} = 10, x_{13} = 0, x_{23} = 0, x_{24} = 10, x_{34} = 0.
$$

El temps que tardaran els 10 Mb en ser enviats pot calcular-se com

$$
\max\{|x_{ij}|/c_{ij}, (i,j) \in \mathcal{A}\}\
$$
  
= max{10/2, 10/4} = 5 segons, (4.1)

El valor absolut a  $|x_{ij}|$  cal perquè podem trobar valors negatius, els quals ens indiquen que els paquets van del node j al node i. En aquest cas la línea  $(1,2)$  està funcionant com un coll d'ampolla (bottleneck). Fixem-nos que, en realitat, el temps d'espera seria superior al valor anterior de 5 segons, donat que hauríem de comptar el temps que tarda en propagar-se el missatge per cada línea. Llavors, després d'haver enviat els 2 darrers Mb del node 1 al node 2 (que correspondria a l'instant de temps 5 segons), encara hauríem d'esperar-nos a que aquests passessin per la línea  $(2,4)$  (1 segon més). A la pràctica, però, i per simplificar el model, considerarem que el temps total de transmissió ve determinat pel valor de l'expressió (4.1). Aquest valor és el temps que tarden les dades per passar per l'arc més congestionat (el coll d'ampolla).

El problema a solucionar per tal de trobar el temps m´ınim de transport pot ser formulat com:

$$
\min_{x_{ij}} \quad \max_{\forall x_{ij}} \left\{ \frac{|x_{ij}|}{c_{ij}} \right\}
$$
\n
$$
\text{s.a} \quad \sum_{i|(i,j)\in\mathcal{A}} x_{ij} - \sum_{k|(j,k)\in\mathcal{A}} x_{jk} = -b_j \quad \forall j \in \mathcal{N} \tag{4.2}
$$

El problema  $(4.2)$  intenta trobar el routing que minimitza la màxima congestió als arcs de la xarxa (el coll d'ampolla). Tenim una restricció per a cada node de la xarxa. Aquestes restriccions ens indiquen que tot el que entra al node  $j$  més tot el que surt ha de ser igual a  $-b_j$ . El valor de  $b_j$  ens indica l'entrada o sortida de paquets que hi ha en aquell node. Els valors negatius indiquen que es tracta d'un node receptor. Els valors positius corresponen a

nodes emissors. I el valors zero s'associen a nodes que únicament reben i transmeten paquets. Per exemple, a la xarxa de la Figura 4.1 tindríem que

$$
b_1 = 10
$$
,  $b_2 = b_3 = 0$ ,  $b_4 = -10$ .

#### 4.2.2 Transformació a un problema de programació lineal.

Els problemes amb l'estructura de  $(4.2)$  s'anomenen min-max (minimitzar un màxim de valors) i sovint requereixen de tècniques específiques de resolució. En aquest cas, però, podem formular-lo com un problema lineal fent les següents transformacions. En primer lloc, podem eliminar l'estructura min-max introduint una variable nova artificial y, tal com segueix:

$$
\min_{x_{ij}} y
$$
\n
$$
\text{s.a} \quad \sum_{i|(i,j)\in\mathcal{A}} x_{ij} - \sum_{k|(j,k)\in\mathcal{A}} x_{jk} = -b_j \quad \forall j \in \mathcal{N}
$$
\n
$$
y \ge \frac{|x_{ij}|}{c_{ij}} \quad \forall (i,j) \in \mathcal{A}
$$
\n
$$
(4.3)
$$

Al problema  $(4.3)$  intentem minimitzar una variable y que ha de ser major que tots els valors  $|x_{ij}|/c_{ij}$ . Com que estem minimitzant y, aquesta serà igual al màxim d'aquests valors. Aquestes restriccions si volem les podem reescriure situant totes les variables a l'esquerra com

$$
y - \frac{|x_{ij}|}{c_{ij}} \ge 0
$$
 o  $c_{ij}y - |x_{ij}| \ge 0.$  (4.4)

Podem usar indistintament qualsevol d'aquestes dues formulacions.

El problema (4.3) no és lineal per culpa del valor absolut de les variables  $(|x_{ij}|)$  Com podem eliminar aquest valor absolut? Doncs podem considerar que cada arc  $x_{ij}$  sense orientació de la xarxa es divideix en dos arcs orientats: un anirà del node  $i$  al  $j$  i el denotarem per  $x_{ij}^{+};$  l'altre del j al i, i el denotarem per  $x_{ij}^-$ . Ara els arcs  $x_{ij}^+$  i  $x_{ij}^-$  prendran sempre valors positius, i evitem el tractar amb les variables anteriors  $x_{ij}$  que tant podien ser positives com negatives, segons cap a on enviessin el flux. El flux en valor absolut  $|x_{ij}|$  que passa per un arc pot ser ara escrit com  $x_{ij}^+ + x_{ij}^-$ . Fixem-nos que a la pràctica per l'arc  $(i,j)$  que sigui el coll d'ampolla només s'enviarà flux en un sentit de l'arc (és a dir, només una de les variables  $x_{ij}^+$  o  $x_{ij}^-$  serà diferent de 0, com a màxim). Això es veu clarament observant la Figura 4.2. En el cas (a) tenim que l'arc que uneix els nodes *i* i *j* ha de transmetre un total de 8 unitats (suposem Mb), on  $x_{ij}^+ = 5$  i  $x_{ij}^- = 3$ . Observem, però, que podríem haver considerat un routing millor si haguéssim considerat que  $x_{ij}^+ = 2$  i  $x_{ij}^- = 0$ , tal i com mostra la Figura 4.2(b). En ambdòs casos el que surt i arriba als nodes i i j és el mateix, però al cas (b) hem saturat molt menys l'arc que uneix els dos nodes. Per tant, si aquest arc fos el coll d'ampolla del problema, en fer l'optimització del problema, hauríem obtingut la solució de la Figura 4.2(b). Si aquest arc no fos el coll d'ampolla, però, la solució proporcionada per l'algorisme d'optimització podria haver estat com la de la Figura  $4.2(a)$ , sense modificar-nos el temps màxim de transmissió. Aquesta multiplicitat de solucions es deu a l'existència d'òptims alternatius en aquest model. Si trobem una solució on per un arc determinat  $x_{ij}^+ > 0$  i  $x_{ij}^- > 0$  (com a la Figura 4.2(a)), sempre podem transformar-la a posteriori en una altra on  $x_{ij}^+ = 0$  o  $x_{ij}^- = 0$  assignant a l'arc orientat que té el flux major la diferència entre els dos arcs orientats i fent l'altre zero (com a la Figura 4.2(b)).

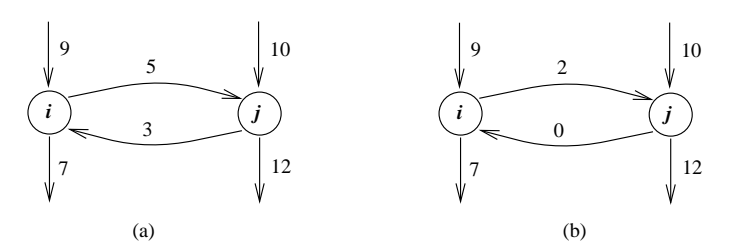

Figura  $4.2$ : Dos possibilitats d'utilitzar l'arc entre els nodes i i j.

(a) Fluxos positius en els dos sentits.

(b) Fluxos positius en només un sentit .

El problema que finalment hauríem d'optimitzar seria:

$$
\min_{x_{ij}^+, x_{ij}^-} y
$$
\ns.a\n
$$
\left(\sum_{i|(i,j)\in\mathcal{A}} x_{ij}^+ + \sum_{i|(j,i)\in\mathcal{A}} x_{ji}^- \right) - \left(\sum_{k|(j,k)\in\mathcal{A}} x_{jk}^+ + \sum_{k|(k,j)\in\mathcal{A}} x_{kj}^- \right) = -b_j \quad \forall j \in \mathcal{N}
$$
\n
$$
c_{ij}y - (x_{ij}^+ + x_{ij}^-) \ge 0 \quad \forall (i,j) \in \mathcal{A}
$$
\n
$$
x_{ij}^+ \ge 0, \ x_{ij}^- \ge 0 \quad \forall (i,j) \in \mathcal{A}.
$$
\n(4.5)

Les primeres restriccions de (4.5) ens indiquen que tot el que entra a un node menys tot el que surt ha de ser igual a l'entrada/sortida de paquets en aquest node. Per exemple, per al nodes 1, 2 i 4 de la Figura 4.1, les equacions corresponents serien:

$$
(x_{12}^+ + x_{13}^-) - (x_{12}^+ + x_{13}^+) = 10 \qquad \text{[node 1]}
$$
  

$$
(x_{12}^+ + x_{23}^- + x_{24}^-) - (x_{12}^- + x_{23}^+ + x_{24}^+) = 0 \qquad \text{[node 2]}
$$
  

$$
(x_{24}^+ + x_{34}^+) - (x_{24}^- + x_{34}^-) = -10 \qquad \text{[node 4]}
$$

Les segones restriccions de  $(4.5)$  corresponen als canvis introduïts a  $(4.4)$ . Finalment trobem els límits de les variables, on s'indica que ara totes han de ser no-negatives, donat que són arcs orientats.

Si solucionem el problema de la Figura 4.1 usant la formulació  $(4.5)$  obtenim el resultat mostrat a la Figura 4.3 (o un alternatiu amb el mateix valor de funció objectiu).

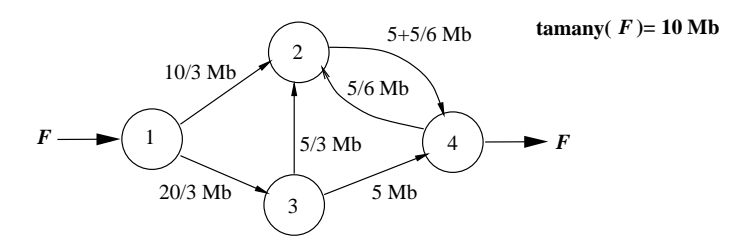

Figura  $4.3$ : Solució del problema de la Figura  $4.1$  usant la formulació (4.5).

El valor òptim de la funció objectiu és  $y^* = 5/3$  segons, i correspon al temps de transmetre  $10/3$  Mb per l'arc  $(1,2)$  que té una capacitat de 2 Mb/s. A posteriori podríem realitzar un postprocés per tal d'evitar que les variables  $x_{ij}^+$  i  $x_{ij}^-$  associades al mateix arc siguin les dues positives. Això només passa en aquest cas a l'arc  $(2, 4)$ , on  $x_{ij}^+ = 5 + 5/6$  i  $x_{ij}^- = 5/6$ . Després del postprocés tindríem que  $x_{ij}^{+} = 5 + 5/6 - 5/6 = 5$  i  $x_{ij}^{-} = 0$ .

#### 4.2.3 Extensió del model: múltiples orígens per a un fitxer.

Una extensió directa del nostre model consisteix en considerar que un fitxer es troba en diferents nodes, tal i com mostra la Figura 4.4. El conjunt de diferents nodes origen el denotarem per O:

$$
\mathcal{O} = \{ i \in \mathcal{N} | \text{ el fixer pot ser recuperat des del node } i \}. \tag{4.6}
$$

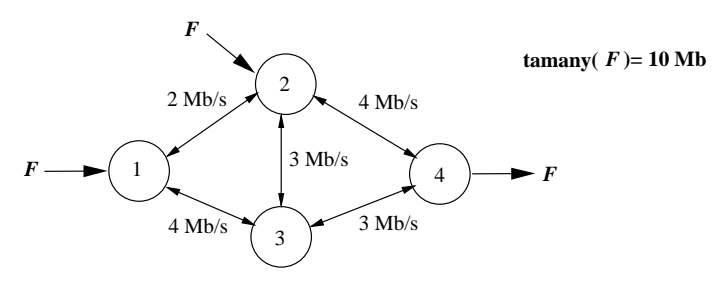

Figura 4.4 : Xarxa de transmissió senzilla amb múltiples orígens per al fitxer F.

A la Figura 4.4, per exemple, tenim que  $\mathcal{O} = \{1, 2\}$ . En aquestes situacions la solució òptima pot indicar que de cada origen nom´es s'ha de subministrar una part del fitxer. D'aquesta forma pot reduir-se el temps de transport associat a l'arc coll d'ampolla. Aquesta nova situació pot tractar-se estenent la xarxa de la Figura 4.4 mitjançant l'addició d'un node 0 fictici. Aquest node, però, no es considerarà un element del conjunt de nodes original  $\mathcal N$  de la xarxa de transmissió. La nova situació es representa a la Figura 4.5. Per a tot node origen  $i \in \mathcal{O}$  tenim un nou arc  $x_{0i}$ . Aquests arcs són orientats (només van de 0 a i) i representen la quantitat de F subministrada per cada origen.

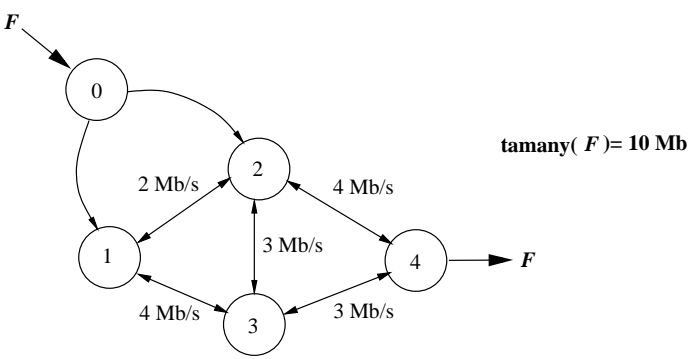

Figura 4.5 : Xarxa de transmissió senzilla amb múltiples orígens, amb la inclusió del node fictici 0.

Si representem per  $|F|$  el tamany del fitxer F i denotem per  $n_r$  el node receptor (per exemple,  $|F| = 10$  Mb, i  $n_r = 4$  a la Figura 4.5), l'extensió de la formulació (4.5) per tal de considerar el problema amb múltiples orígens pot ser escrita com

$$
\min_{x_{0i}, x_{ij}^+, x_{ij}^-} y
$$
\n
$$
\text{s.a.} \sum_{i|(i,j)\in\mathcal{A}} x_{ij}^+ + \sum_{i|(j,i)\in\mathcal{A}} x_{ji}^- - \sum_{k|(j,k)\in\mathcal{A}} x_{jk}^+ - \sum_{k|(k,j)\in\mathcal{A}} x_{kj}^- = \begin{cases}\n-x_{0j} & \text{si } j \in \mathcal{O} \\
|F| & \text{si } j = n_r \ \forall j \in \mathcal{N} \\
0 & \text{altrament}\n\end{cases}
$$
\n
$$
\sum_{i\in\mathcal{O}} x_{0i} = |F|
$$
\n
$$
c_{ij}y - (x_{ij}^+ + x_{ij}^-) \ge 0 \ \forall (i,j) \in \mathcal{A}
$$
\n
$$
x_{ij}^+ \ge 0, \ x_{ij}^- \ge 0 \ \forall (i,j) \in \mathcal{A}
$$
\n
$$
(4.7)
$$

L'equació  $\sum_{i \in \mathcal{O}} x_{0i} = |F|$  representa el balanç de fluxos al node fictici 0 que hem creat. En aquest cas obtindríem la solució de la Figura 4.6, que té un temps de transport de 1.4286 segons (o una alternativa amb el mateix temps).

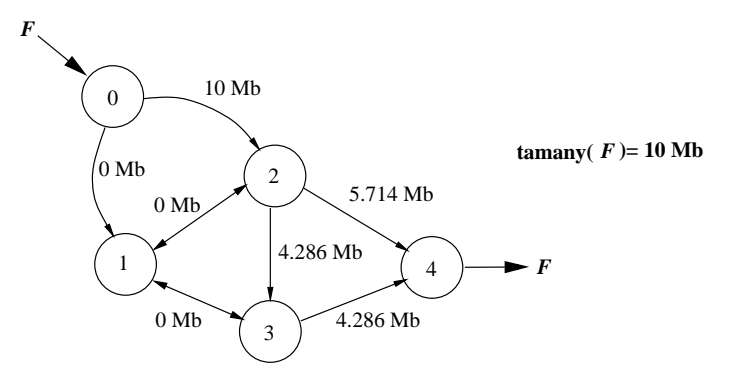

Figura  $4.6$ : Solució del problema de la Figura  $4.5$  usant la formulació (4.7).

## 4.2.4 Cas particular a solucionar.

El problema que s'haur`a de solucionar usar`a la xarxa de la Figura 4.7. Aquesta topologia correspon a la de l'Arpanet, xarxa precursora de l'actual Internet, apareguda cap als anys 70. Suposarem que haurem de transportar un fitxer de entre 100 i 200 Mb des d'un conjunt de nodes origen fins el node 21.

Es demana que feu les següents tasques:

- 1) Escolliu un subconjunt de 3 nodes qualsevol del conjunt de nodes  $\{1, 2, \ldots, 7\}$ . Aquest seran els vostres nodes emissors, i tots ells tindran còpies del fitxer que voleu enviar al node 21.
- 2) Escolliu a l'atzar la dimensió del fitxer que voleu enviar dels nodes emissors al 21. La dimensió ha de ser un enter entre 100 i 200 Mb.
- 3) Formuleu i solucioneu el problema d'optimització amb l'ajut de Lindo o Lingo. És recomanable usar Lingo, altrament el nombre de variables del problema us pot desbordar si el formuleu amb Lindo.
- 4) Feu un postprocés com el presentat a la Figura 4.2.

min

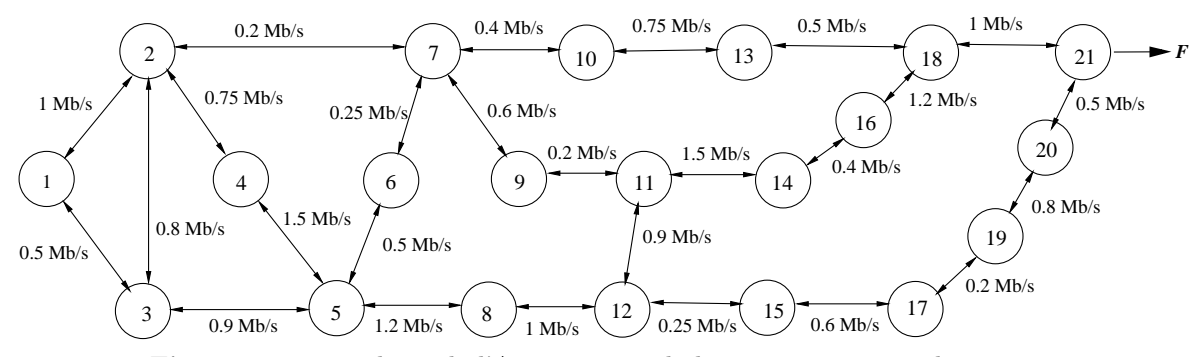

Figura 4.7 : Topologia de l'Arpanet, una de les primeres xarxes de comunicacions, creada als anys 70.

- 5) Entregueu un document amb:
	- a) Indicació del nombre de variables i restriccions que té el vostre problema.
	- b) El codi Lindo o Lingo que heu programat, indicant l'acord que heu seguit en donar nom a les diferents variables i restriccions del problema.
	- c) La solució del vostre problema proporcionada per Lindo o Lingo. Marqueu els arcs que fan de coll d'ampolla.
	- d) Una gràfica com la de la Figura 4.7 on es representi la solució que heu obtingut.
	- e) Justificació usant la solució proporcionada per Lindo o Lingo de que el problema té `optims alternatius.
	- f) Una gràfica com la de la Figura 4.7 on es representi la solució que heu obtingut després del postprocés.
	- g) Comprovació (usant Lindo o Lingo) de que la solució obtinguda després de fer el postprocés és un òptim alternatiu al que originalment havíeu obtingut. Indiqueu com heu fet aquesta comprovació i proporcioneu la sortida proporcionada per Lindo o Lingo.

# 5 Planificació de la inversió en una cartera de valors.

Una part de les aplicacions de l'optimització no lineal es troben emmarcades dins del món de les finances. Un dels problemes ja clàssics és el de la planificació de la inversió en una cartera de valors. En aquesta pràctica es pretén modelitzar i resoldre un problema d'aquest tipus. Cal deixar clar que el problema que es resoldrà no és res més que una simplificació del que podria ser un problema real.

## 5.1 Presentació del problema.

Per cartera de valors s'entèn el conjunt de valors que té invertits una determinada persona o entitat financera. Aquests valors els subdividirem en dos grans grups: valors de renda fixa i valors de renda variable. Els valors de renda fixa corresponen a aquells valors que tenen un interés fixe i estan exents d'especulació. Un exemple clar de valors de renda fixa són tots els bons i pagarés del tresor. Per l'altra banda, els valors de renda variable no tenen un interés fixe i, a més, estan subjectes a especulació. Majoritàriament corresponen a les accions d'empreses. En general l'interés dels valors de renda fixa acostuma a ser més baix que el dels valors de renda variable. A favor seu, però, es pot dir que són valors "segurs": no estan subjectes a fluctuació i sabem que a la fi del període de venciment recuperarem la nostra inversió inicial m´es els interessos que ens ha generat. Per la seva banda, els valors de renda variable estan sotmesos a fluctuacions de valor especulatives i sempre existeix un cert "risc" sobre a quin valor cotitzaran (valor de venda a borsa al final del període d'estudi).

El problema que es planteja la persona o entitat financera en questió és: com redistribuir una inversió inicial en un període de temps per tal de maximitzar els guanys tot disminuint el risc? Aquest problema pot ser resolt per tècniques d'optimització. Més exactament, per tècniques d'optimització basades en fluxos generalitzats en xarxes (com més tard es veurà). El que es pretén es trobar la redistribució òptima que més ens incrementi els guanys. Per redistribució s'entén tota la venda de valors que ja teníem i la posterior compra de nous valors.

Cal tenir en compte que durant aquest procès d'optimització hi ha una sèrie de coeficients que són totalment indeterministes (degut a les fluctuacions pròpies del mercat de valors). Nosaltres, però, suposarem coneguts aquests coeficients, talment com si fossin deterministes.

## 5.2 Modelització del problema.

Considerarem que la nostra persona o entitat financera disposa de 3 tipus de valors. Els dos primers són de renda variable (accions) i el darrer de renda fixa (bons o pagarés).

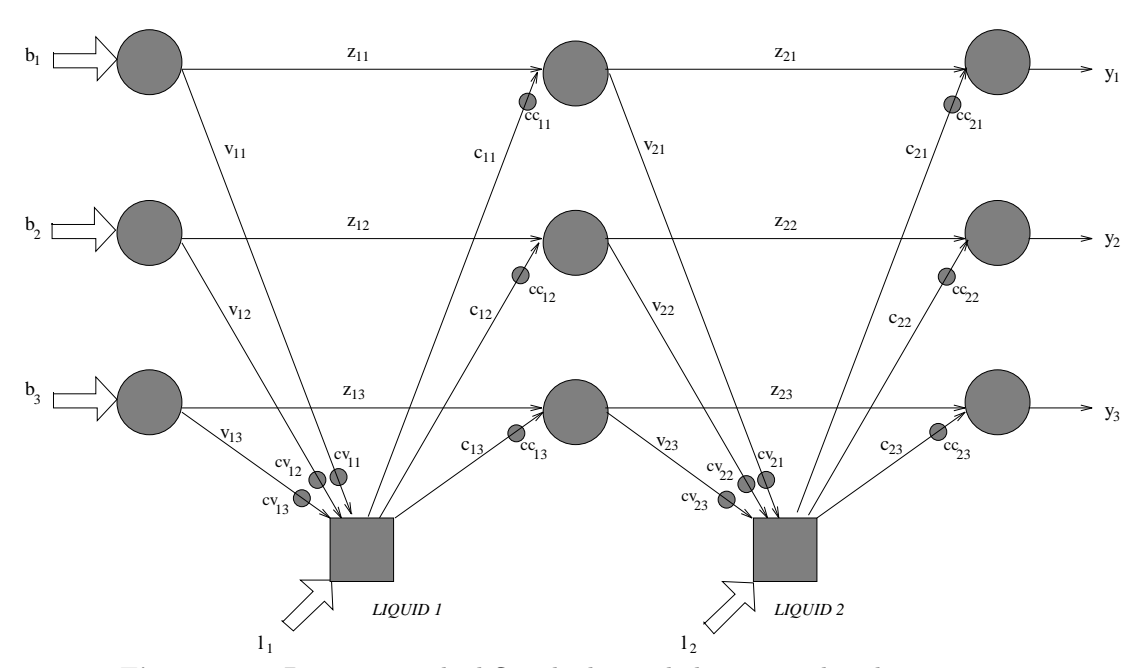

Figura 5.1 : Diagrama amb el flux de diners de la cartera de valors.

Cadascun d'aquests valors disposa del seu interés particular i d'una sèrie de coeficients que intenten reflectir la seva fluctuació al llarg del temps.

D'igual forma considerarem un període de temps dividit en dos intervals. En cadascun d'aquests intervals es podran efectuar operacions de compra-venda d'accions. La Figura 5.1 mostra les possibilitats de flux de diners que el nostre model contemplarà.

Es pot observar al diagrama (observant-lo per files) com hi ha tres tipus de valors, i (fixant-nos per columnes) dos intervals. Els nusos de la xarxa (cercles i quadrats) indiquen instants en que s'està fent o bé una compra o bé una venda d'accions. El flux que travessa els arcs de la xarxa ´es en realitat la quantitat de cada valor (convertit en diner) que estem venent/comprant. Les fletxes gruixudes són injeccions de diners a la xarxa. Anem a descriure cadascun dels termes que apareixen al diagrama:

Injeccions a la xarxa.

- $b_j$ ,  $j = 1, 2, 3$ : quantitats inicials de diners que es tenen invertides en cada tipus de valor.
- $\bullet$   $l_i$ ,  $i = 1, 2$ : diner líquid de que es disposa en cada interval. En cas de ser un valor negatiu indica que en aquell instant es treuen diners de la xarxa (p.e.: per a fer un pagament). Si ´es positiu fem augmentar el nostre capital per tal de poder fer noves inversions.

Arcs de la xarxa (variables).

- $v_{ij}, i = 1, 2; j = 1, 2, 3:$  quantitat (en diners) que s'ha venut del valor j durant l'interval i.
- $z_{ii}, i = 1, 2; j = 1, 2, 3:$  quantitat (en diners) no venuda del valor j durant

l'interval i.

- $c_{ij}$ ,  $i = 1, 2$ ;  $j = 1, 2, 3$ : quantitat (en diners) comprada del valor j durant l'interval i.
- $y_i$ ,  $j = 1, 2, 3$ : quantitat final que es té invertida en cada tipus de valor. Coeficients de transformació.
	- $c_{v_{ij}}$ ,  $i = 1, 2$ ;  $j = 1, 2, 3$ : coeficient de transformació en vendre una quantitat del valor  $j$  durant l'interval  $i$ .
	- $c_{c_{ij}}$ ,  $i = 1, 2$ ;  $j = 1, 2, 3$ : coeficient de transformació en comprar una quantitat del valor j durant l'interval i.

Al diagrama observem que hi ha dos tipus de nusos: uns representats amb cercles i els altres amb quadrats. Els cercles indiquen operacions que s'estan fent amb valors. Per la seva banda, els quadrats fan referència a transaccions realitzades amb diner líquid. Tot arc que va d'un cercle a un quadrat representa una conversió de valors en líquid, i a l'inrevés, tot arc amb origen un quadrat i destí un cercle indica una tranformació de líquid en valors.

Com s'observa al diagrama sempre que es fa una venda d'algun valor el transformem en diner líquid. Posteriorment aquest líquid el convertirem en un nou valor mitjançant una operació de compra. Per tant no es poden fer conversions directes entre diferents valors; sempre s'ha de fer el pas intermig de conversió a líquid (es veu clar al diagrama com els únics arcs que connecten directament nusos representats amb un cercle són de valors no venuts  $z_{ij}$ .

També es pot veure al diagrama com tot arc de compra o venda ve afectat prop del seu extrem amb un petit cercle. Indiquem així el coeficient de transformació en fer la compra/venda. En el cas de ser un arc de venda de valors aquest coeficient indica que, per exemple, hem venut la quantitat  $v_{ij}$  però hem obtingut realment  $v_{ij} c_{v_{ij}}$  pts. Aquest coeficient  $c_{v_{ij}}$  pretén reflectir l'especulació entorn al valor j durant l'interval i. Si  $c_{v_{ij}} > 1$  aquest valor s'ha apreciat durant aquest interval; si  $c_{v_{ij}} < 1$  aquest valor ha sofert una depreciació (l'especulació de fet només té sentit pels valors de renda variable; pels de renda fixa aquest coeficient indica un increment del seu valor a mesura que ens apropem al període d'amortització). Quan es fa una compra els coeficients a usar són els  $c_{ci}$ . Aquests tindran un valor igual o més petit a 1 i pretenen reflectir els cost que suposa fer una compra de valors (per exemple, la comissió bé del nostre banc, bé del nostre corredor de borsa).

Com ja hem esmentat abans l'objectiu final és maximitzar els guanys tot minimitzant el risc (aquest risc fa referència a les fluctuacions que poden tenir els valors de renda variable). Això és equivalent a

$$
minimitzar \t w_1 \text{Risc}(y) - w_2 \text{Guan}(y) \t\t(5.1)
$$

on  $y = (y_1, y_2, y_3)$  representa la nostra política final d'inversió o estat final de la nostra cartera de valors. Les constants  $w_1$  i  $w_2$   $(w_1 > 0, w_2 > 0$  i  $w_1 + w_2 = 1)$  en combinació convexa ens permeten guiar en certa manera la política final d'inversió. Cadascuna ens indica quina importància volem donar a cada terme (de risc o guany) en particular. Per exemple, si fixéssim  $w_1 = 0$  i  $w_2 = 1$  indicaria que volem una política molt "agressiva", on només ens interessa maximitzar els guanys, i menyspreem els riscos de pèrdua de valor de les nostres inversions en borsa. A l'altre extrem  $(w_1 = 1 \, \text{i} \, w_2 = 0)$  trobem una posició totalment conservadora, on, curant-nos en salut, només ens interessa minimitzar els riscos. Cal tenir en compte que aquestes constants no són cap variable del problema i han de ser conegudes abans d'iniciar el procés d'optimització.

Queda veure com modelitzar les funcions de  $Guany(y)$  i  $Risc(y)$ . La primera simplement es redueix a expressar el capital final que tindrem incloent els rendiments que ens generarà. Això és:

$$
Guany(y) = \sum_{j=1}^{3} y_j (1 + r_j)
$$
\n(5.2)

on  $r_i$  representa el rendiment del valor j en tant per u. Modelitzar la funció de risc ja no resulta tan obvi. Un dels mètodes que s'han proposat en la literatura sobre la modelització d'aquesta funció consisteix en associar el concepte de "risc" amb el de variabilitat del valor d'amortització de cada acció (recordem que els valors de renda fixa tenen un valor d'amortització fixe i per tant estan exents de risc). Sembla prou raonable: com més variable sigui el valor d'una acció, més probabilitat hi ha que baixi (i que pugi també); aquesta fluctuació (tant a l'alça com a la baixa) comporta un cert risc a l'hora d'invertir en aquest tipus de valors. Per tant en la funció de risc usarem la variança del valor de cada un dels distints tipus de valors de renda variable de la cartera (en el nostre cas només disposem de dos)  $(v_i, j = 1, 2)$  i la covariança entre els dos valors ( $cov = cov_{1,2} = cov_{2,1}$ ). Aleshores la funció de risc quedaria expressada com una forma quadràtica:

$$
Risc(y) = y'Qy = (y_1 \quad y_2) \begin{pmatrix} v_1 & cov \\ cov & v_2 \end{pmatrix} \begin{pmatrix} y_1 \\ y_2 \end{pmatrix}
$$
 (5.3)

Llavors agrupant els dos termes  $(5.2, 5.3)$  tenim que la funció objectiu final és:

$$
f(y_1, y_2, y_3) = w_1 (y_1 \quad y_2) \begin{pmatrix} v_1 & cov \\ cov & v_2 \end{pmatrix} \begin{pmatrix} y_1 \\ y_2 \end{pmatrix} - w_2 \sum_{j=1}^3 y_j (1 + r_j) \tag{5.4}
$$

### 5.3 Formulació matemàtica del problema.

Un cop hem modelitzat el problema de la cartera de valors, tal i com s'ha vist a la secció anterior, només resta fer la formulació matemàtica final del problema. La següent etapa serà la codificació d'aquesta formulació per resoldre el problema amb l'ajut d'algun paquet d'optimització.

Tot problema pot ser formulat en la seva forma estàndard com:

min. 
$$
f(x)
$$
  
subj.  $g(x) \le r$  (5.5)

essent  $f(x)$  la funció objectiu,  $g(x)$  la funció de les constriccions i r el vector de termes independents. Al nostre problema les úniques variables que intervenen en la funció objectiu són les variables  $y = (y_1, y_2, y_3)$  de valors finals de capital, com abans hem vist. També observem com la nostra funció objectiu és no lineal donat que hi ha una forma quadràtica.

La funcio  $g(x)$  de constriccions ha de representar la xarxa mostrada a la Figura 5.1. Aquesta xarxa és un clar exemple de fluxos generalitzats en xarxes (el calificatiu de "generalitzat" és degut a l'existència dels coeficients de transformació  $c_{c_{ij}}$  i  $c_{v_{ij}}$ ). Tindrem una equaciò per cada un dels nusos de la xarxa, que representarà el balanç de flux en aquell nus (per això s'anomena equació de balanç). Cada un dels arcs que entren o surten de cada nus serà una variable del problema (exceptuant les injeccions de flux a la xarxa). L'acord que es recomana seguir és:

$$
\sum_{\forall a \in O_n} x_a - \sum_{\forall a \in D_n} x_a = i_n \tag{5.6}
$$

essent  $O_n$  el conjunt d'arcs que tenen com origen el nus n,  $D_n$  el conjunt d'arcs que tenen com destí el nus  $n, x_a$  el flux de l'arc  $a$  i  $i_n$  la injecció (positiva o negativa) de flux que es fa al nus  $n$ .

A l'equació de balanç general abans mostrada s'ha considerat que tots els arcs incidien al nus amb un coeficient 1 o -1. Aquest no és el nostre cas, donat que és un problema de fluxos generalitzats. Per tal clarificar les coses escriurem com exemple l'equació de balanç del nus de la Figura 5.1 que s'ha anomenat  $LIQUID$  1:

$$
c_{11} + c_{12} + c_{13} - c_{v_{11}}v_{11} - c_{v_{12}}v_{12} - c_{v_{13}}v_{13} = l_1
$$

La resta d'equacions de balanç es farien de forma anàloga. Es pot veure que totes aquestes equacions són lineals i es poden escriure de forma matricial com  $Ax = r$ .

A més de les restriccions de xarxa anteriors afegirem una equació més. Amb aquesta nova restricció, que serà no lineal, pretendrem limitar la variació que hi ha entre l'estat inicial de la nostra cartera de valors (representats per les inversions inicials  $b = (b_1, b_2, b_3)$ ) i el seu estat final (representat per les variables a optimitzar  $y = (y_1, y_2, y_3)$ ). Considerarem que l'intercanvi entre els dos valors de renda variable serà possible sempre sense cap limitació. Per contra controlarem quant capital passa de renda fixa a renda variable i viceversa. La nova equació per contemplar aquesta situació serà:

$$
(b_1 + b_2 - y_1 - y_2)^2 + (b_3 - y_3)^2 < M \tag{5.7}
$$

essent M una constant fixada a priori que ens limita la variabilitat de la nostra cartera (l'anomenarem constant de variabilitat). A l'equació anterior considerem que 1 i 2 són els ´ındexs dels valors de renda variable, mentre que 3 fa refer`encia a l'´unic valor de renda fixa.

Un cop formulat, el problema final obtingut és:

min. 
$$
w_1(y_1 \quad y_2) \begin{pmatrix} v_1 & cov \\ cov & v_2 \end{pmatrix} \begin{pmatrix} y_1 \\ y_2 \end{pmatrix} - w_2 \sum_{j=1}^3 y_j (1+r_j)
$$
  
\n*subj.*  $Ax = r$   
\n $(b_1 + b_2 - y_1 - y_2)^2 + (b_3 - y_3)^2 < M$   
\n $y_j \ge 0 \quad j = 1, 2, 3 \quad ; \quad x \ge 0$  (5.8)

on  $Ax = r$  representen les equacions de balanc de la xarxa.

### 5.4 Dades necessàries per a l'execució del problema.

Per tal de poder solucionar el problema  $(5.8)$  cal conèixer una sèrie de dades i paràmetres. Aquests es poden obtenir execuntant el programa cartegprob.exe deixat al directori DIR\$EIO:[ONLC] del cluster VAX de la FIB. A continuació es presenta un exemple de fitxer de dades d'alumne amb valors que podrien ser usats per tal de solucionar el problema plantejat:

```
DADES DEL PROBLEMA
****** RENDA VARIABLE:
NOM VALOR INTERES% CVENDA1 CVENDA2 CCOMPRA1 CCOMPRA2 MILIONS
------------------------------------------------------------------------------
ACCIONS BNP 24.50 1.05 1.06 0.93 0.94 3.7300
ACCIONS ANTENA3 23.25 1.06 1.07 0.94 0.94 4.2900
MATRIU VARIANCES-COVARIANCES DELS INTERESOS (en %):
            1 2
   1 90.2500
   2 18.0625 68.0625
****** RENDA FIXA:
NOM VALOR INTERES% CVENDA1 CVENDA2 CCOMPRA1 CCOMPRA2 MILIONS
------------------------------------------------------------------------------
BONS BANC MUNDIAL 12.99 1.01 1.02 0.99 0.98 5.5000
****** INJECCIO DE LIQUID DISPONIBLE A CADA INTERVAL:
  - 1.1 = 1.40 milions
  - 1.2 = -1.50 milions
****** CONSTANT M DE MAXIM DE VARIABILITAT:
 - M= 1.37500****** CONSTANTS CONVEXES PER FUNCIO OBJECTIU:
 - CONSTANT W1 PER TERME DE RISC: 0.50
 - CONSTANT W2 PER TERME DE RENDIMENT: 0.50
```
Es pot observar com hi ha tres tipus de valors, dos de renda variable i un de renda fixa. Per a cada tipus de valor es donen totes les dades necessàries per plantejar el problema. Els valors cvenda1, cvenda2, ccompra1 i ccompra2 corresponen als termes  $c_{v_{ij}}$  i  $c_{c_{ij}}$  de la Figura 5.1. El valor milions fa referència a la quantitat inicial  $b_j$  que es disposa de cada tipus de valor. Cal tenir en compte que els interessos estan expressats en tant per cent. A la formulació del problema, per`o, s'usen en tant per u, per tant s'haurien de dividir per 100 els valors dels interessos. An`alogament la matriu de variances-covariances tamb´e ha de ser escalada. S'ha de tenir present, però, la relació:

Siguin X i Y dues variables aleatòries, tal que  $Y = aX$ ,  $a \in \mathbb{R}$  aleshores:

 $E[X] = aE[Y]$  i  $V[X] = a^2V[Y]$ 

essent  $E[ | \cdot |$  l'esperança matemàtica i  $V[ | \cdot |]$  la variança.

La mateixa relació de la variança s'ha d'aplicar al terme de covariança.

La resta de dades que apareixen són les injeccions de capital de cada interval (termes  $l_i$ ), la constant de variabilitat (abans representada com  $M$ ), i les constants convexes  $w_1$  i  $w_2$ .

## 5.5 Informe de la práctica.

Es demana solucionar el problema de la cartera de valors, amb les dades particulars de cada alumne, usant el paquet LINGO. Més exactament haureu de presentar tres execucions del model de forma que:

- 1. considereu els valors de  $w_1$  i  $w_2$  que us apareixen al vostre fitxer de dades particulars (política d'inversió "raonable" –per dir-ho d'alguna manera–, on es tenen en compte guanys i riscos).
- 2. considereu els valors de  $w_1 = 0$  i  $w_2 = 1$  (política d'inversió "agressiva", on només interessen els guanys i es menyspreen les fluctuacions de valor).
- 3. considereu els valors de  $w_1 = 1$  i  $w_2 = 0$  (política d'inversió "conservadora", on només interessa fer una inversió segura, sense considerar els beneficis que poguem obtenir).

Com podeu veure és recomanable utilitzar els valors  $w_1$  i  $w_2$  com constants generals del programa de forma que podeu fer les tres execucions anteriors amb un mateix codi, havent de canviar un mínim de coses.

L'informe d'aquesta pràctica haurà de ser lliurat en fulls, tots del mateix tamany, grapats i amb una primera pàgina on hi constin les següents dades:

- Nom de la pràctica.
- Data d'entrega.
- Nom de l'alumne.
- Grup de teoria en el que esta matriculat.
- $\bullet$  Número d'alumne que té assignat.
- USERNAME d'un compte on l'alumne pugui rebre missatges.

No s'acceptaran informes que no respectin aquestes normes. En particular, no s'acceptar`a cap informe amb llistats sense grapar ni retallar al tamany de la resta de fulls.

L'informe ha de contenir:

- 1.- Llista del total de variables que utilitzeu, indicant quines heu considerat com no lineals i quines com lineals.
- 2.- El desenvolupament detallat de les constriccions de la xarxa.
- 3.- Llistat del fitxer .lng que hagueu escrit.
- $\mu$  La sortida de LINGO mostrant la solució obtinguda, així com la representació gràfica del punt òptim en un diagrama similar al de la pàgina 3, indicant el valor numèric de les variables, tant per a la política "raonable" com per la "agressiva" i la "conservadora".
- 5.- Responeu les següents qüestions:
	- 5.1.- Considerem que tenim la funció  $F(w_1, w_2), w_1 \geq 0, w_2 \geq 0, w_1 + w_2 = 1$ , tal que fixats uns valors  $w_1$  i  $w_2$  ens dóna el valor de la funció objectiu obtingut amb la política d'inversió òptima segons aquestes constants a aplicar a la funció de risc i de guany.

Podem considerar-la com una funció d'una variable fent el canvi  $w_2 = 1 - w_1$ , i llavors tenim  $F(w_1), w_1 \in [0, 1]$ . L'expressió real d'aquesta funció és:

$$
F(w_1) = min. \t w_1 \text{Risc}(y) - (1 - w_1) \text{ Guan}(y)
$$

$$
x \in X, \text{ on } x = (y|z|v|c)
$$

$$
= min. \t w_1 \text{ [Risc}(y) + \text{Guan}(y)] - \text{Guan}(y)
$$

$$
x \in X
$$

on  $x \in X$  representa el conjunt de les nostres constriccions. Podríeu intuir (no demostrar) per quin valor de  $w_1$  obtindríem el mínim de  $F(w_1), w_1 \in [0, 1]$ , observant l'expressió anterior, i segons les vostres dades particulars? Per tal de fer això podeu fer una cerca lineal de  $F(w_1), w_1 \in [0,1]$ , aplicant el mètode de la secció aúrea, o simplement fer una taula amb parells de punts  $(w_1, F(w_1))$  i observar per quin punt o per quina zona es troba el valor m´ınim. Interpreteu el resultat des del punt de vista del model.

- 5.2.- La funció objectiu que heu modelitzat, és una funció convexa (respecte les variables y només, ja que les  $w_i$  es consideren constants)? Ho són cada una de les constriccions del problema? Demostreu-ho. Sabent que la unió de conjunts convexos és un conjunt convex, aleshores l'òptim assolit pot ser considerat un mínim global?
- 5.3.- La restricció final no lineal que s'ha afegit al model serveix per controlar el total de flux de diner que passa de renda fixa a renda variable i viceversa. Pel que fa als dos valors de renda variable, però, no hi ha cap restricció que impedeixi un flux d'un valor cap a l'altre. Llavors sembla lògic pensar que si fixem  $w_1 = 0$  i  $w_2 = 1$  llavors desplaçarem tot el diner de l'acció de menys rendiment cap a l'acció de més rendiment (ja que menyspreem qualsevol tipus de risc, i només ens interessa maximitzar guanys). Succeeix això al teu cas? En cas de que no ocorri això comenta breument a què creus que és degut.

Anàlogament podríem pensar que si fixem  $w_1 = 1$  i  $w_2 = 0$  llavors el que succeirà és un flux de diner del valor amb més variança del rendiment, cap el de menys variança  $(d$ onat que ara només ens interessa minimitzar riscos). És cert que això succeeix? Comenta breument a què creus que és degut.